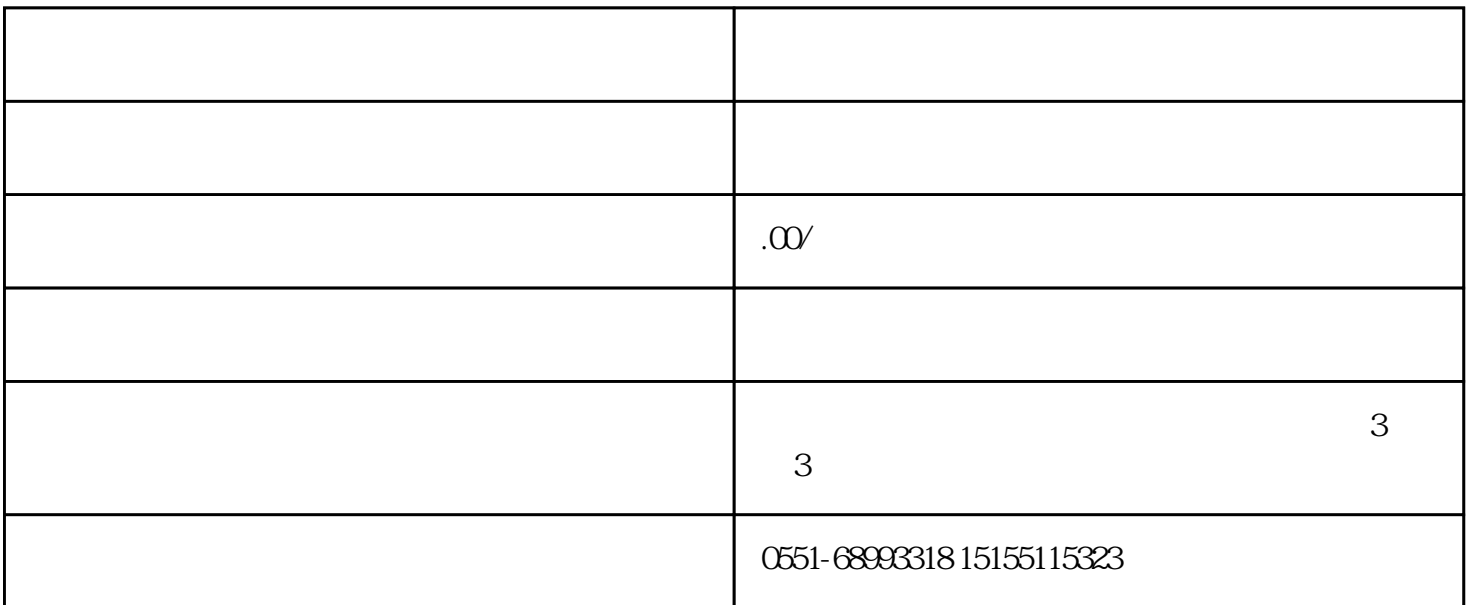

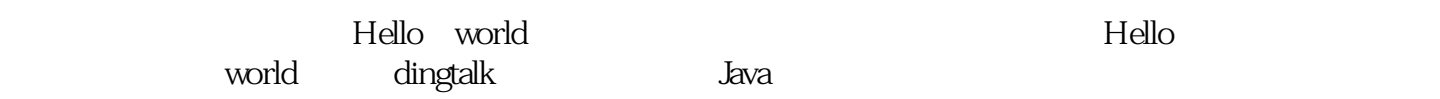

在正式开始学习之前,我们先创建一个小的项目来体验体验,打开小程序开发者工具,选择钉钉--->企

02

 $\rightarrow$ 

01

03

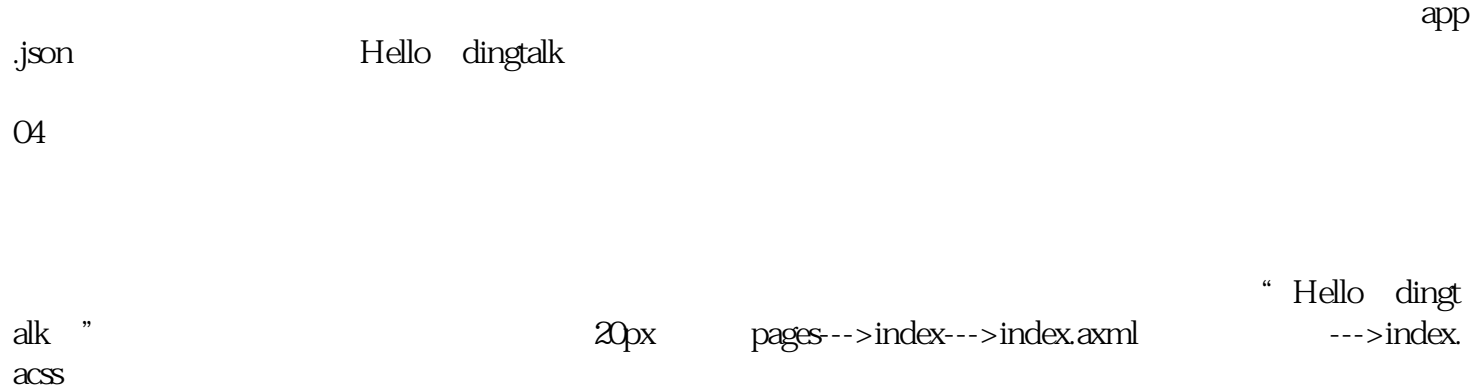